# **HƯỚNG DẪN THANH TOÁN PHÍ BẢO HIỂM TRỰC TUYẾN**

#### **TẠI 1. TRANG ĐÓNG PHÍ TRỰC TUYẾN CỦA MANULIFE https://dongphi.manulife.com.vn/**

**2. TRANG THÔNG TIN KHÁCH HÀNG (MANUCONNEC) https://hopdongcuatoi.manulife.com.vn/ 3. TRANG ĐIỆN TỬ CỦA MANULIFE https://www.manulife.com.vn/**

#### **1. PHẠM VI**

- ➢ Khách hàng sử dụng các phương thức thanh toán sau:
	- o **Ví điện tử MoMo**

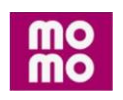

#### o **Thẻ nội địa**

Manulife chấp nhận thanh toán bằng Thẻ nội địa (thẻ ATM) của các ngân hàng tại Việt Nam

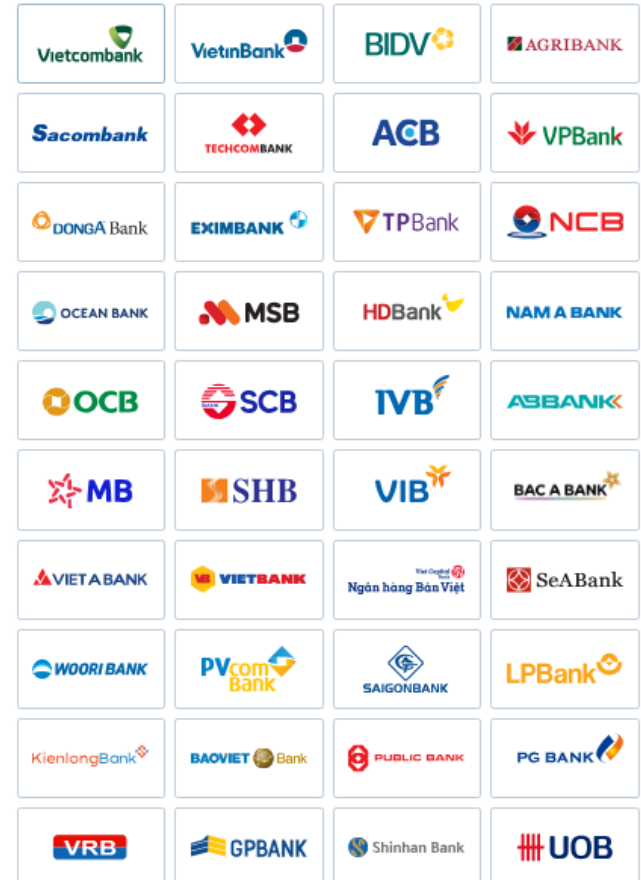

o **Thẻ quốc tế**

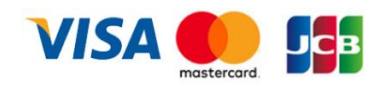

### **LIÊN HỆ**

Mọi thắc mắc Quý khách vui lòng liên hệ đường dây nóng hỗ trợ Dịch vụ Khách Hàng 1900 1776 hoặc email về khachhang@manulife.com

## 2. **HƯỚNG DẪN THANH TOÁN PHÍ BẢO HIỂM TRỰC TUYẾN**

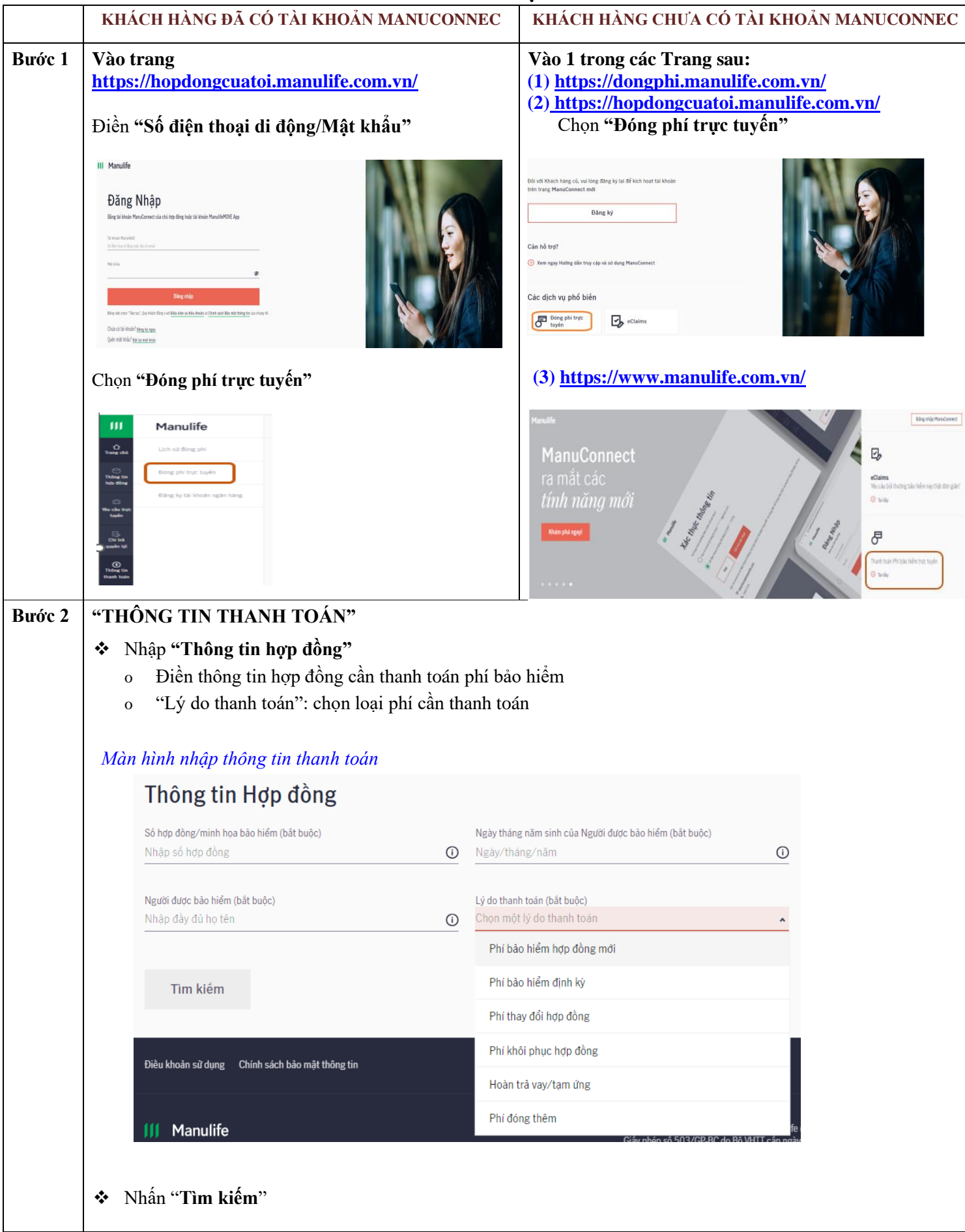

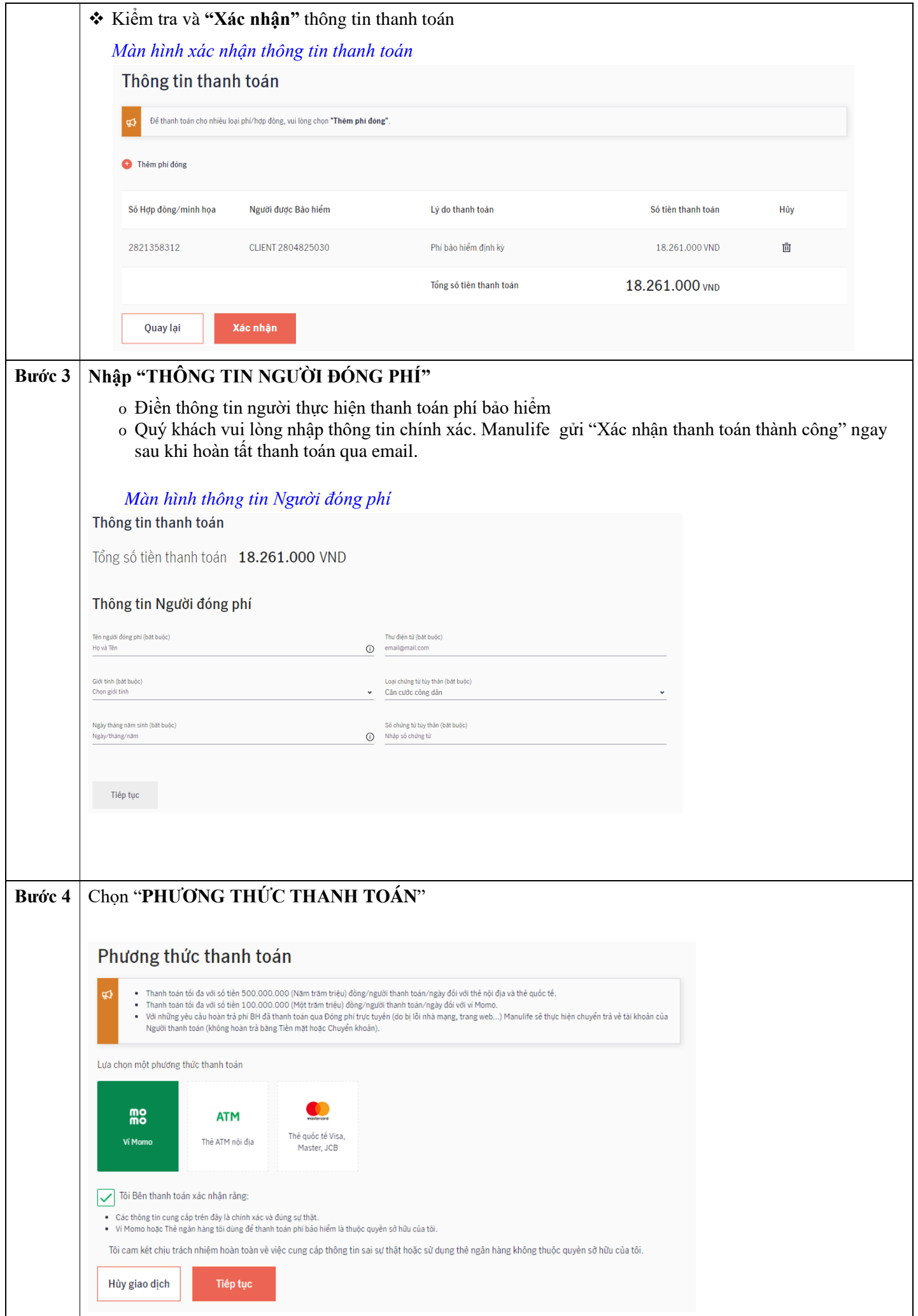

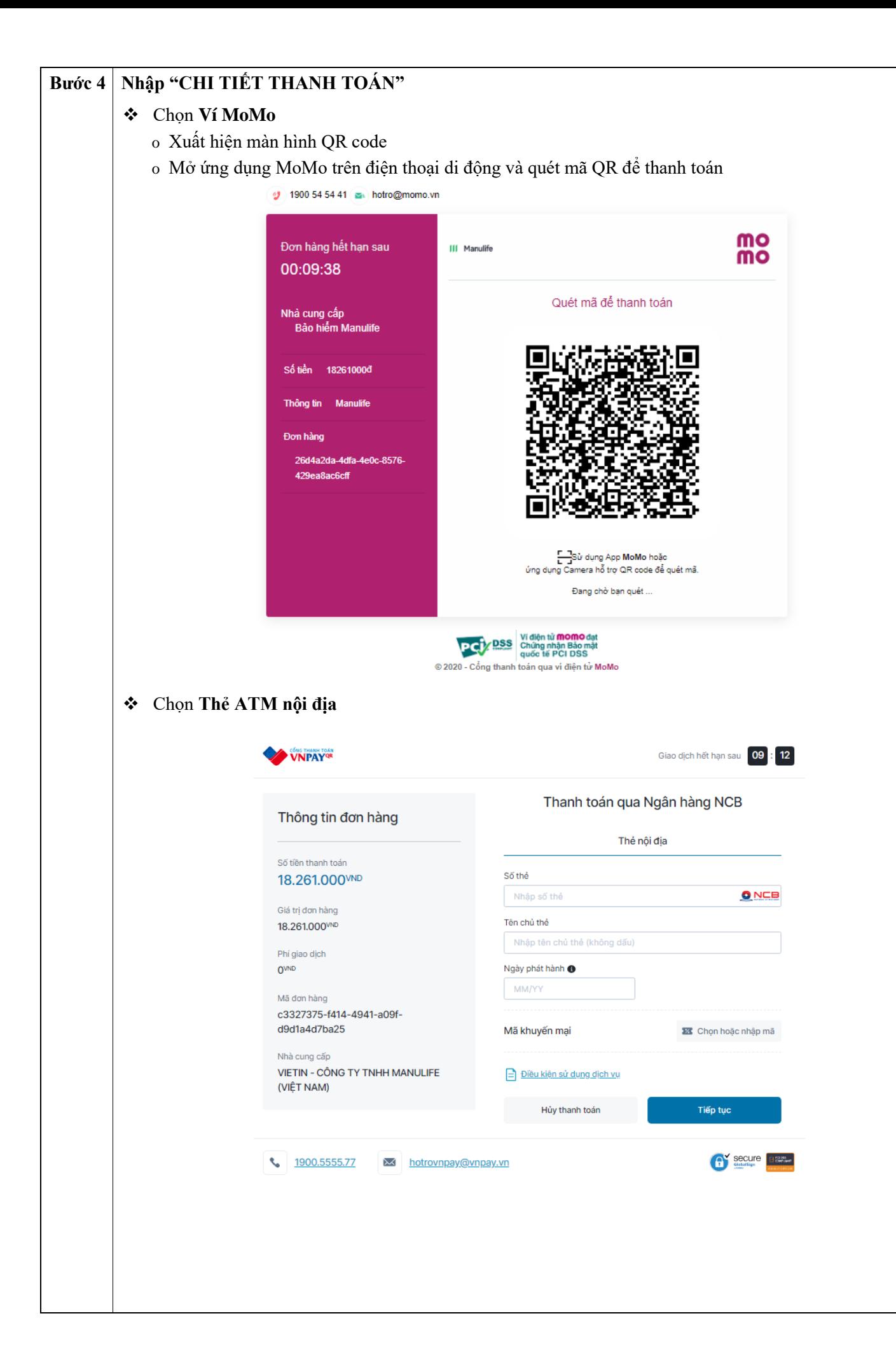

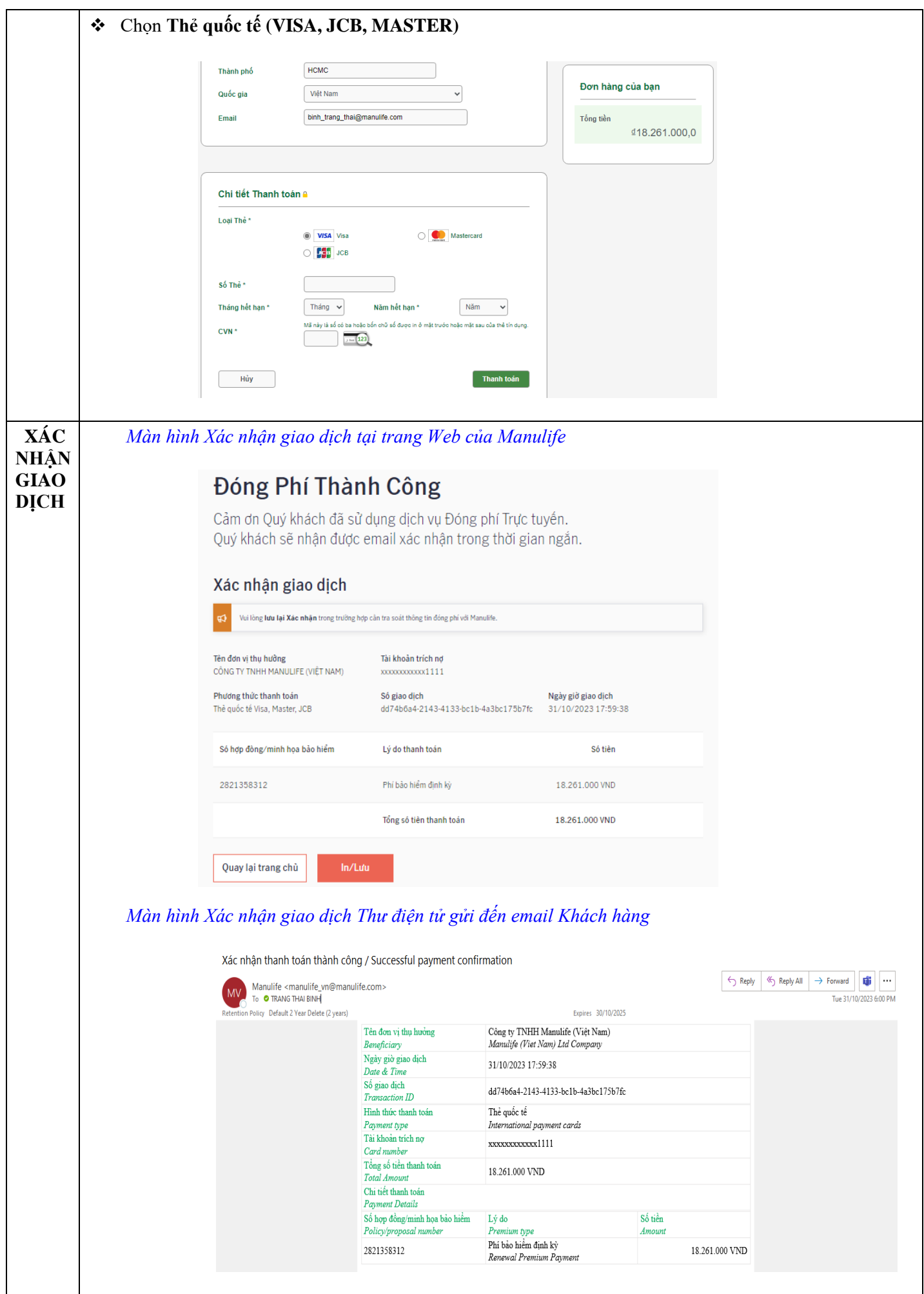